# **Norme d'uso per sistemi operativi Linux**

#### **V 1.4**

Attuazione della Circolare AgID 18/04/2017, n. 2/2017 "Misure minime di sicurezza ICT per le pubbliche amministrazioni (Direttiva del Presidente del Consiglio dei ministri 1° agosto 2015)" GU Serie Generale n.103 del 05-05-2017

Livello Minimo

# **Introduzione**

Questa guida riporta procedure, azioni e confgurazioni volte all'attuazione di quanto richiesto nella Circolare AgID (Agenzia per l'Italia Digitale) 18/04/2017 , n. 2/2017 "Misure minime di sicurezza ICT per le pubbliche amministrazioni. (Direttiva del Presidente del Consiglio dei ministri 1° agosto 2015)", GU Serie Generale n.103 del 05-05-2017, nel seguito chiamata **Circolare**, per dispositivi che utilizzano sistema operativo GNU/Linux, *limitatamente al solo livello minimo di sicurezza* in essa richiesto, cioè al **livello sotto il quale nessuna amministrazione pubblica può scendere**.

Le indicazioni di seguito mirano a soddisfare gli obblighi espressi dalla Circolare e integrano, quanto già riportato nei documenti delle *Linee guida sulla sicurezza informatica* della Commissione Calcolo e Reti:

- Norme generali per l'accesso e l'uso delle risorse informatiche dell'INFN (C.D. 23/02/2007);
- Carta della Sicurezza Informatica (C.D. 23/02/2007);
- Linux/Unix host security (20/12/2005);
- Servizi centralizzati (20/12/2005);
- Gestione incidenti (20/12/2005);
- Sicurezza della LAN (19/12/2005);

consultabili alle URL

- [https://web.infn.it/CCR/index.php/it/sito-utenti-del-calcolo/sicurezza-infor](https://web.infn.it/CCR/index.php/it/sito-utenti-del-calcolo/sicurezza-informatica)[matica,](https://web.infn.it/CCR/index.php/it/sito-utenti-del-calcolo/sicurezza-informatica)
- [https://web.infn.it/CCR/index.php/it/sito-utenti-del-calcolo/sicurezza-infor](https://web.infn.it/CCR/index.php/it/sito-utenti-del-calcolo/sicurezza-informatica/56-progetti-dei-gruppi-di-lavoro/documentazione-progetti/81-documenti-progetto-harmony)[matica/56-progetti-dei-gruppi-di-lavoro/documentazione-progetti/81-docu](https://web.infn.it/CCR/index.php/it/sito-utenti-del-calcolo/sicurezza-informatica/56-progetti-dei-gruppi-di-lavoro/documentazione-progetti/81-documenti-progetto-harmony)[menti-progetto-harmony](https://web.infn.it/CCR/index.php/it/sito-utenti-del-calcolo/sicurezza-informatica/56-progetti-dei-gruppi-di-lavoro/documentazione-progetti/81-documenti-progetto-harmony)

Questa guida è un aggiornamento ed un ampliamento del documento *Linux/Unix host security* (20/12/2005) alla luce di quanto richiesto dalla Circolare ed è rivolta agli utenti che sono in possesso delle credenziali di amministratore di sistema.

Quanto richiesto dalla Circolare, limitatamente al solo livello minimo di sicurezza, è riportato in *Appendice A*.

Ogni singola misura di sicurezza verrà citata tramite il relativo numero identifcativo ABSC ID (Agid Basic Security Control(s) Id Number).

## **Responsabilità dell'amministratore di sistema**

Le procedure, azioni e confgurazioni volte all'attuazione di quanto richiesto nella Circolare AgID, limitatamente al solo livello minimo di sicurezza, saranno indicate con le seguenti parole chiave e incluse in un rettangolo (nel caso di misure richieste solamente per sistemi multiutente il fondo sarà grigio):

**È OBBLIGATORIO**, **DEVE** / **DEVONO**, **SI DEVE** / **SI DEVONO**.

#### **Sarà compito e responsabilità dell'amministratore del sistema attuare quanto indicato**.

Tutte le indicazioni non individuate dalle parole chiave di sopra sono suggerimenti non previsti esplicitamente nel livello minimo di sicurezza della Circolare, ma comunque consigliati per migliorare la sicurezza del sistema.

### **Installazione e confiurazione del sistema operativo**

Al fne di utilizzare confgurazioni sicure standard per la protezione dei sistemi operativi [ABSC ID 3.1.1, 3.2.1] si consiglia di coordinare con il Servizio di Calcolo della propria Struttura la fase di installazione e confgurazione di sistemi operativi GNU/Linux, secondo le modalità stabilite dal Servizio stesso.

Si consiglia di non collegare alla rete sistemi preinstallati o dei quali non si conosce in dettaglio la confgurazione.

Se l'accesso fsico alla macchina non è controllato, si consiglia di

- impostare una password per accedere al BIOS,
- disabilitare nel *BIOS* il boot da dispositivi esterni,
- impostare una password nel *boot loader* (per es. **grub**).

### **Installazione**

Se non si utilizza un sistema di installazione semiautomatica predisposto dal Servizio Calcolo, **SI DEVONO** utilizzare per l'installazione solamente immagini prelevate dai *repository* uficiali o fornite dal Servizio Calcolo, verifcandone il *checksum* con quello riportato nel *repository*.

Se si impiegano immagini virtuali, *container* o *docker* preconfezionati le credenziali di amministrazione **DEVONO** essere modifcate prima del collegamento alla rete [ABSC ID 5.3.1].[1](#page-3-0)

Se l'immagine di installazione non è stata fornita dal Servizio Calcolo, **DEVE** essere salvata su supporti conservati *offline* (per esempio CD o DVD [ABSC ID 3.3.1]).

Nei limiti del possibile, installare solo versioni supportate e stabili evitando di usare versioni obsolete o di test.

Nel caso di server, eseguire un'istallazione minimale del sistema operativo, non installando software non strettamente necessario al funzionamento dei servizi oferti.

Nel caso di server con servizi centralizzati **È OBBLIGATORIO** compilare e mantenere aggiornato l'elenco dei software utilizzati e le loro versioni [ABSC ID 2.1.1].

In accordo con quanto indicato nel *Disciplinare per l'uso delle risorse informatiche*, gli indirizzi IP utilizzati **DEVONO** essere assegnati dal Servizio Calcolo (direttamente o tramite server DHCP).

### **Configurazione e primo avvio**

Le password di tutte le utenze amministrative:

- **DEVONO** avere elevata robustezza (per esempio almeno 14 caratteri) [ABSC ID 5.7.1],
- **DEVONO** essere modifcate con suficiente frequenza (*password aging*) [ABSC ID 5.7.3],
- **NON DEVONO** essere riutilizzate a breve distanza di tempo (*password history*) [ABSC ID 5.7.4].

<span id="page-3-0"></span><sup>1</sup> Ad esempio disabilitando l'interfaccia di rete e collegandosi come amministratore alla console virtuale.

Ogni forma di login come root al di fuori delle *virtual console* (tty\*), incluso l'accesso via **ssh**, **DEVE** essere disabilitata [ABSC ID 5.10.3].

Non utilizzare password "banali" o con parole presenti nei dizionari di qualsiasi lingua.

Si consiglia di eseguire le seguenti operazioni al primo avvio:

- assicurarsi che il sistema di gestione dei pacchetti verifchi le *signature* dei pacchetti tramite **gpg***,* in modo da ridurre la possibilità di installare pacchetti sospetti;
- chiudere tutti i servizi non strettamente necessari ed evitarne l'avvio in fase di boot; in particolare per i portatili disattivare il *bluetooth service,* attivandolo solo in caso di necessità;
- se non necessari rimuovere i seguenti utenti: adm, ftp, games, gopher, halt, lp, mail, news, operator, shutdown, userdel, uucp;
- se non necessari rimuovere i seguenti gruppi: adm, dip, games, groupdel, lp, mail, news, uucp;
- disabilitare gli account speciali (per es. bin) necessari per il funzionamento del sistema modifcandone la *shell* in /etc/passwd in /bin/false;
- verifcare che venga richiesta la password di root quando si avvia il sistema in modalità *single-user;* in caso diverso, provvedere a forzare la richiesta di autenticazione anche in in modalità *single-user,* soprattutto se alla macchina possono aver accesso fsico non controllato persone diverse;
- controllare l'accesso a servizi e risorse da parte di indirizzi specifci tramite regole iptables o *tcp* wrapper (file /etc/hosts.allow e /etc/hosts.deny);
- controllare l'accesso a servizi e risorse da parte di utenti specifci tramite le librerie PAM.

### **Condivisione di flessystem: nfs**

Si tratta di un servizio intrinsecamente insicuro, poiché è basato su *UID* e *GID* dell'utente remoto. Se è necessario usarlo, si raccomanda di confgurarlo correttamente impostando almeno le seguenti restrizioni:

- evitare *wildcard* in **/etc/exports**;
- impedire l'accesso a **root** (se possibile) [2](#page-4-0) ;

<span id="page-4-0"></span><sup>2</sup> La richiesta è molto forte e praticamente inapplicabile nella maggior parte dei casi. Valutarne comunque la fattibilità per migliorare la protezione contro ransomware (Reveton, CryptoLocker, WannaCry, …).

- montare il filesystem in read-only (se possibile) $^3$  $^3$ ;
- limitare sempre l'esposizione del flesystem ai soli host necessari;
- controllare la situazione con il comando showmount utilizzando le opzioni -e e -a;
- nel caso in cui il flesystem sia inserito in **/etc/fstab** usare l'opzione nosuid;
- se possibile fltrare le porte 111 e 2049 (TCP e UDP) tramite iptables;
- inserire il servizio *portmapper* fra quelli controllati da iptables o in alternativa usare **tcp\_wrapper**.

# **Accesso remoto al sistema**

Per accedere da remoto al sistema **SI DEVE** impiegare solo software che utilizza protocolli sicuri (per es. **ssh**, **scp**, …) [ABSC ID 3.4.1].

Per semplifcare i processi di autenticazione e autorizzazione, alcuni servizi e applicazioni permettono di confgurare macchine remote come macchine "fdate", dalle quali è possibile accedere direttamente al servizio o applicazione anche in modo non interattivo. La confgurazione di queste relazioni di fducia è in generale sconsigliata.

Se è necessario utilizzarle si consiglia di:

- usare iptables o **tcp wrappers** (file /etc/hosts.allow e /etc/hosts.deny);
- ridurre al minimo le macchine da cui si accetta il login senza autorizzazione, in ogni caso mai esterne alla LAN.

# **Prima copia di sicurezza**

Una volta completata la procedura di installazione e confgurazione **DEVE** essere eseguito un backup completo del sistema, da utilizzare per un ripristino in caso di

<span id="page-5-0"></span><sup>3</sup> Anche in questo caso la richiesta è inapplicabile nella quasi totalità dei casi ma valutarne comunque la possibilità per limitare i danni di eventuali ransomware.

compromissioni [ABSC ID 3.2.2], che **DEVE** essere conservato offline [ABSC ID 3.3.1], p.e. su CD o DVD.

A tal fne si possono utilizzare software specifci come *clonezilla* oppure semplicemente dd *+* gzip.

### **Manutenzione**

#### **Aiiiornamento del sistema**

Il sistema **DEVE** essere mantenuto costantemente aggiornato. In particolare **SI DEVONO** applicare tutte le patch di sicurezza appena disponibili [ABSC ID 4.8.2]. Per far questo possono essere impostati aggiornamenti automatici (p.e. tramite cron) sia per i pacchetti presenti nella distribuzione sia per il software esterno [ABSC ID 4.5.1].

Se non si ritiene opportuno l'uso degli aggiornamenti automatici, deve comunque essere previsto un sistema di allarme che verifchi la disponibilità di aggiornamenti. In questo caso **È OBBLIGATORIO** attribuire alle azioni per la risoluzione delle vulnerabilità un livello di priorità in base al rischio associato. In particolare le patch **DEVONO** essere applicate a partire da quelle più critiche [ABSC ID 4.8.2].

A seguito di modifche signifcative del sistema (p.e. aggiunta di nuovi servizi), **È OBBLIGATORIO** concordare con il Servizio Calcolo l'esecuzione di una scansione di sicurezza per individuare eventuali ulteriori vulnerabilità [ABSC ID 4.1.1]. A scansione avvenuta, **DEVONO** essere intraprese tutte le azioni necessarie per risolvere le vulnerabilità accertate o, qualora non sia possibile, documentare il rischio accettato [ABSC ID 4.7.1], dandone anche comunicazione al Servizio Calcolo.

#### **Verifica degli account e delle credenziali**

Si consiglia di eseguire periodicamente controlli con programmi specifci (per es. **John The Ripper**) sui fle di password degli account utente.

# **Gestione degli utenti**

I privilegi di amministrazione **DEVONO** essere limitati ai soli utenti che abbiano le competenze adeguate e la necessità operativa di modifcare la confgurazione dei sistemi [ABSC ID 5.5.1].

**È OBBLIGATORIO** mantenere l'inventario di tutte le utenze amministrative, garantendo che ciascuna di esse sia debitamente e formalmente autorizzata [ABSC ID 5.2.1].

Le utenze amministrative **DEVONO** essere utilizzate solamente per effettuare operazioni che ne richiedano i privilegi, registrando ogni accesso efettuato. A tal fne **È OBBLIGATORIO** utilizzare sempre *sudo* per eseguire comandi di amministrazione [ABSC ID 5.1.2].

**È OBBLIGATORIO** assicurare la completa distinzione tra utenze privilegiate e non privilegiate degli amministratori, alle quali **DEVONO** corrispondere credenziali diverse [ABSC ID 5.10.1]. In altre parole, se un utente di un sistema ha anche il ruolo di amministratore di tale sistema, avrà due account diferenti di cui solo uno facente parte del gruppo *sudoers* da usare per eseguire comandi di amministrazione.

**È OBBLIGATORIO** che tutte le utenze, in particolare quelle amministrative, debbano essere nominative e riconducibili ad una sola persona [ABSC ID 5.10.2].

È comunque consigliabile, quando possibile, ricorrere all'uso di **sudo** per ridurre il rischio di eseguire operazioni dannose per il sistema.

# Gestione di file con dati critici o "rilevanti" per l'ente

File che contengono dati con particolari requisiti di riservatezza (dati rilevanti per l'ente) o informazioni critiche come certifcati personali, certifcati server, chiavi private **ssh**, chiavi **gpg**, ecc... **DEVONO** essere archiviati con permessi 600 (rw- --- ---) o 400 (r-- --- ---).

# **Difese contro i malware**

**È OBBLIGATORIO** installare l'antivirus messo a disposizione dall'ente [ABSC ID 8.1.1], impostando l'aggiornamento automatico e la scansione dei supporti rimovibili al momento della loro connessione [ABSC ID 8.8.1 e 8.8.1].

Oltre a proteggere il sistema operativo un antivirus, anche su sistemi GNU/Linux, è utile ad arginare la difusione di malware che colpiscono sistemi operativi diversi.

**È OBBLIGATORIO** l'uso di un *firewall* personale come, ad esempio, iptables [ABSC ID 8.1.2].

**È OBBLIGATORIO** limitare l'uso di dispositivi esterni riducendone il loro utilizzo esclusivamente alle situazioni strettamente necessarie allo svolgimento della propria attività lavorativa [ABSC ID 8.3.1].

**È OBBLIGATORIO** disattivare l'esecuzione automatica dei contenuti al momento della connessione dei dispositivi removibili [ABSC ID 8.7.1].

**È OBBLIGATORIO** disattivare l'esecuzione automatica dei contenuti dinamici (p.e. macro) presenti nei fle [ABSC ID 8.7.2].

**È OBBLIGATORIO** disattivare l'apertura automatica dei messaggi di posta elettronica [ABSC ID 8.7.3].

**È OBBLIGATORIO** disattivare l'anteprima automatica dei contenuti dei fle [ABSC ID 8.7.4].

# **Copie di sicurezza**

**È OBBLIGATORIO** effettuare almeno settimanalmente una copia di sicurezza delle "informazioni strettamente necessarie per il completo ripristino del sistema" [ABSC ID 10.1.1].

Nel caso di backup su Cloud o nel caso in cui non sia possibile assicurare la riservatezza delle informazioni contenute nelle copie di sicurezza mediante adeguata protezione fsica dei supporti **È OBBLIGATORIO** efettuarne una cifratura prima della trasmissione [ABSC ID 10.3.1], assicurandosi che il sito di backup non sia accessibile in modo permanente via rete, onde evitare che attacchi al sistema pos-sano coinvolgere anche tutte le sue copie di sicurezza [ABSC ID 10.[4](#page-8-0).1]<sup>4</sup>.

<span id="page-8-0"></span><sup>4</sup> La richiesta è volta a migliorare la protezione contro ransomware (Reveton, CryptoLocker, WannaCry, …).

# **Protezione dei dati tramite crittografia**

Per i portatili si consiglia l'uso di un flesystem cifrato, consigliabile anche per le postazioni fsse su cui siano presenti dati che richiedono particolari requisiti di riservatezza.

Rispettare le indicazioni dell'Ente sulle tipologie di fle che **DEVONO** essere protetti tramite cifratura, avendo l'accortezza di proteggere adeguatamente le chiavi private  $[ABSC ID: 13.1.1]^5$  $[ABSC ID: 13.1.1]^5$ .

# **Compromissione del sistema**

In caso di compromissione del sistema il Servizio Calcolo **DEVE** essere immediatamente informato.

Il ripristino del sistema **DEVE** essere eseguito tramite le immagini salvate a con-clusione della fase di installazione e configurazione<sup>[6](#page-9-1)</sup> o come una nuova installazione[7](#page-9-2) [ABSC ID 3.2.2].

# **File di log**

L'analisi periodica dei fle di log è una pratica che aiuta a risolvere problemi di sicurezza, oltre che di errata confgurazione del sistema.

Si raccomanda quindi di adeguare il livello di logging di ogni macchina e la durata della conservazione dei log in base alla criticità del sistema.

Dove possibile, si raccomanda di mantenere una copia dei messaggi su di un'altra macchina (logging remoto).

### **Altre raccomandazioni**

Non utilizzare script setuid, ma usare sempre sudo.

<span id="page-9-0"></span><sup>5</sup> Vedi **Gestione di fle con dati critici o "rilevanti per l'ente**.

<span id="page-9-1"></span><sup>6</sup> Vedi **Prima copia di sicurezza**.

<span id="page-9-2"></span><sup>7</sup> Vedi **Installazione**.

Installare software per il controllo dell'integrità dei fle di sistema come, ad esempio, *ossec*.

Disabilitare i seguenti servizi o fltrare le porte interessate:

- echo (7/tcp e udp);
- systat  $(11/top)$ ;
- chargen (19/tcp e udp);
- rstat (udp);
- $tftp (69/udp);$
- rwall (udp);
- ruser (udp);
- discard (9/tcp e udp);
- daytime (13/tcp e udp);
- bootps (67/udp);
- finger  $(79/\text{tcp})$ ;
- sprayd (udp);
- pcnfsd (udp);
- netstat (15/tcp);
- who (513/udp).

Controlli periodici:

- Verifcare che le interfacce di rete (sia ethernet che wireless) non siano in modo promiscuo.
- Verifcare che i device /dev/mem e /dev/kmem non siano leggibili a tutti gli utenti.
- Verifcare che tutti i devices siano dell'utente root ad eccezione dei terminali.
- Verifcare che non siano presenti fle "normali" (*regular file*) nella directory / dev.
- Installare software per il controllo dell'integrità dei fle di sistema (File Integrity Monitoring) come, ad esempio, *ossec*.
- Verifcare la presenza di fle con il bit SUIG/SGID abilitato:

```
find / -type f \( -perm -04000 -o -perm -02000 \) -exec ls -l {} \;
```
• Verifcare la presenza di fle con il nome insolito, come ad esempio "..." (tre punti) o ".. " (punto punto spazio) o "..^G" (punto punto control-G):

```
find / -name ".. " –print –xdev
```
find / -name ".\*" –print –xdev | cat -v

• Verifcare la presenza di fle e directory scrivibili al mondo:

```
find / -type f \( -perm -2 -o -perm -20 \) -exec ls -lg \{\} \setminus;find / -type d \( -perm -2 -o -perm -20 \) -exec ls -ldg \{\} \;
```
• Verifcare la presenza di fle che non appartengono a nessuno (tralasciando ciò che viene riportato eventualmente dalla directory /dev):

```
find / -nouser –o -nogroup
```
- Verifcare la presenza di fle .rhosts; se è necessario che esistano, verifcare perlomeno che non contengano wildcard o righe di commento.
- Verifcare gli *umask* degli utenti (quello di root sia almeno 0x22).

### **APPENDICI**

#### **Appendice A - Circolare AiID 18/04/2017 , n. 2/2017 "Misure minime di sicurezza ICT per le pubbliche amministrazioni. (Direttiva del Presidente del Consiglio dei ministri 1° agosto 2015)" (GU Serie Generale n.103 del 05-05-2017) - Livello Minimo**

#### **ABSC 1 (CSC 1): INVENTARIO DEI DISPOSITIVI AUTORIZZATI E NON AU-TORIZZATI**

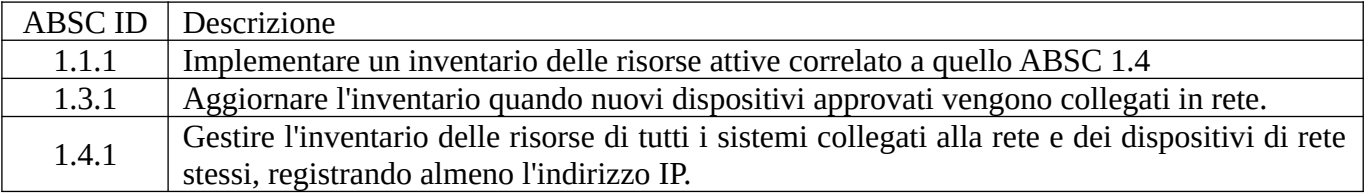

#### **ABSC 2 (CSC 2): INVENTARIO DEI SOFTWARE AUTORIZZATI E NON AU-TORIZZATI**

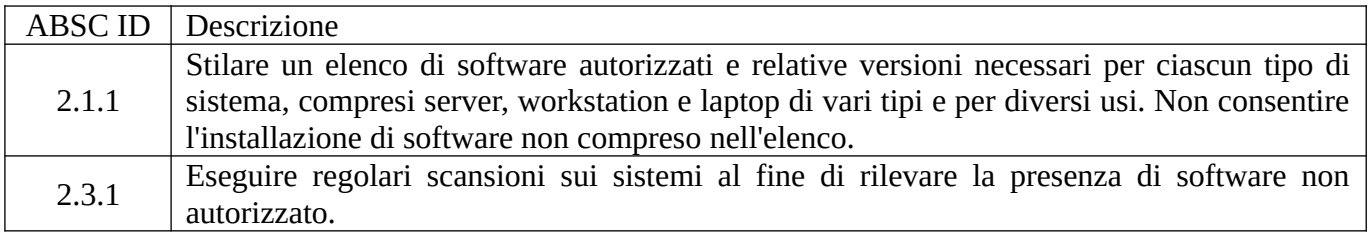

#### **ABSC 3 (CSC 3): PROTEGGERE LE CONFIGURAZIONI DI HARDWARE E SOFTWARE SUI DISPOSITIVI MOBILI, LAPTOP, WORKSTATION E SERVER**

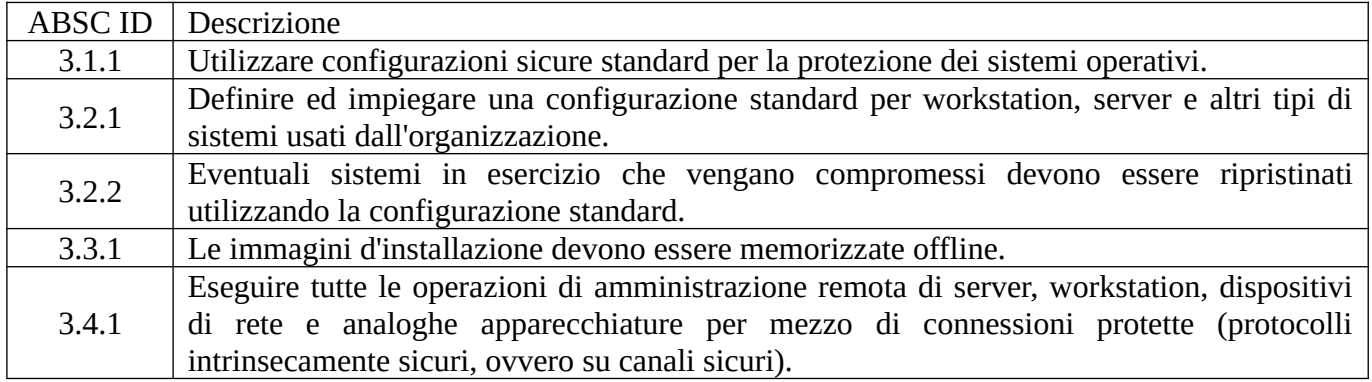

#### **ABSC 4 (CSC 4): VALUTAZIONE E CORREZIONE CONTINUA DELLA VUL-NERABILITÀ**

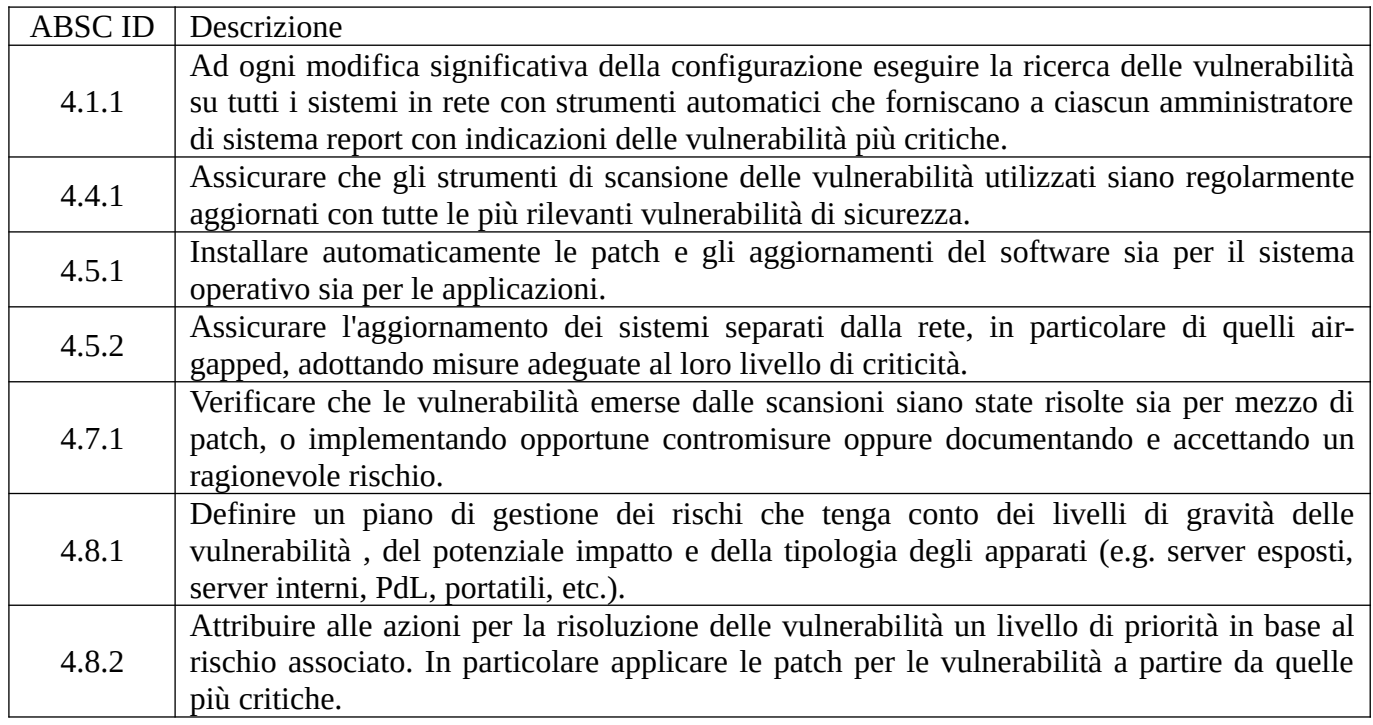

### **ABSC 5 (CSC 5): USO APPROPRIATO DEI PRIVILEGI DI AMMINISTRATO-RE**

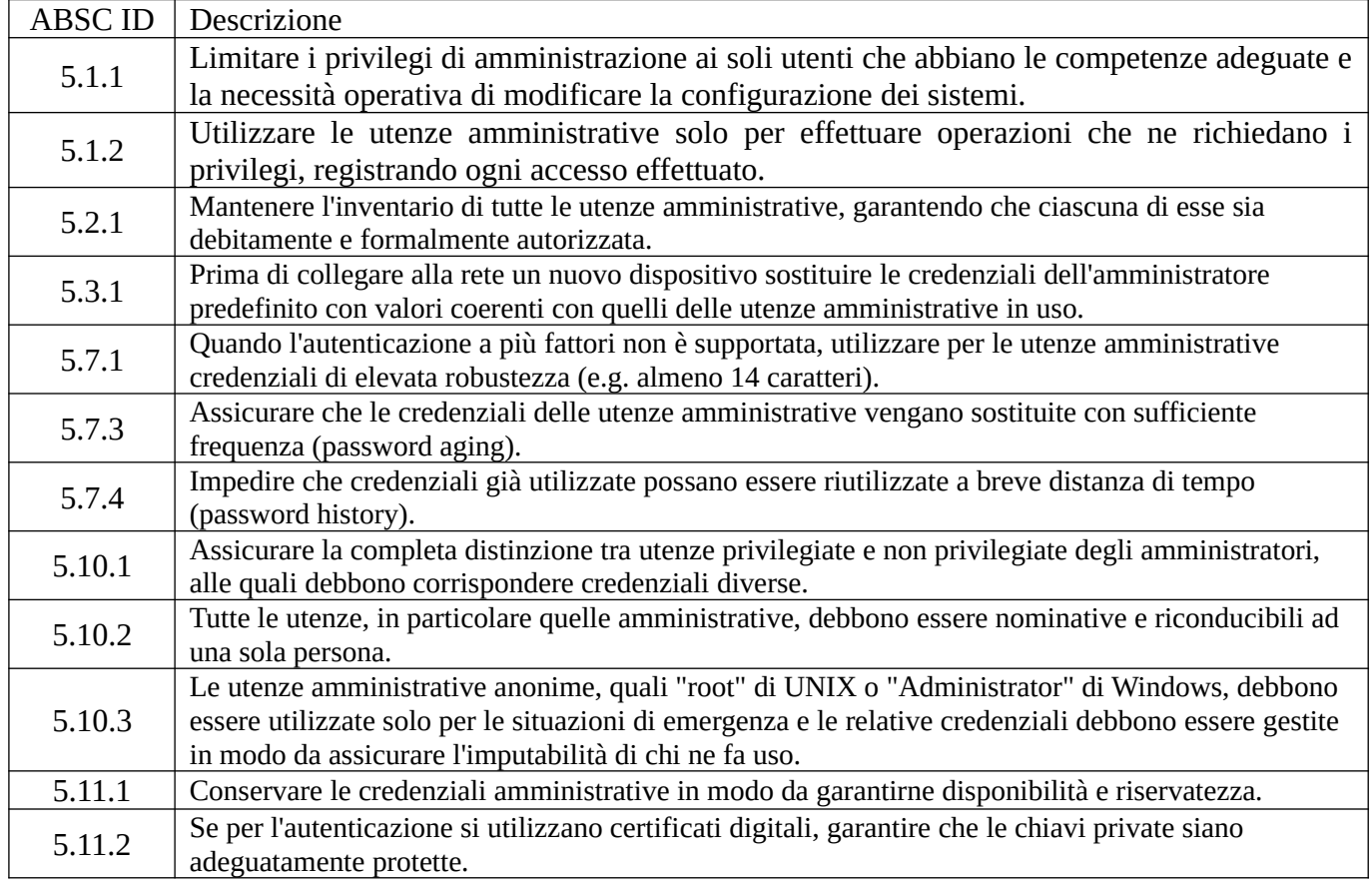

### **ABSC 8 (CSC 8): DIFESE CONTRO I MALWARE**

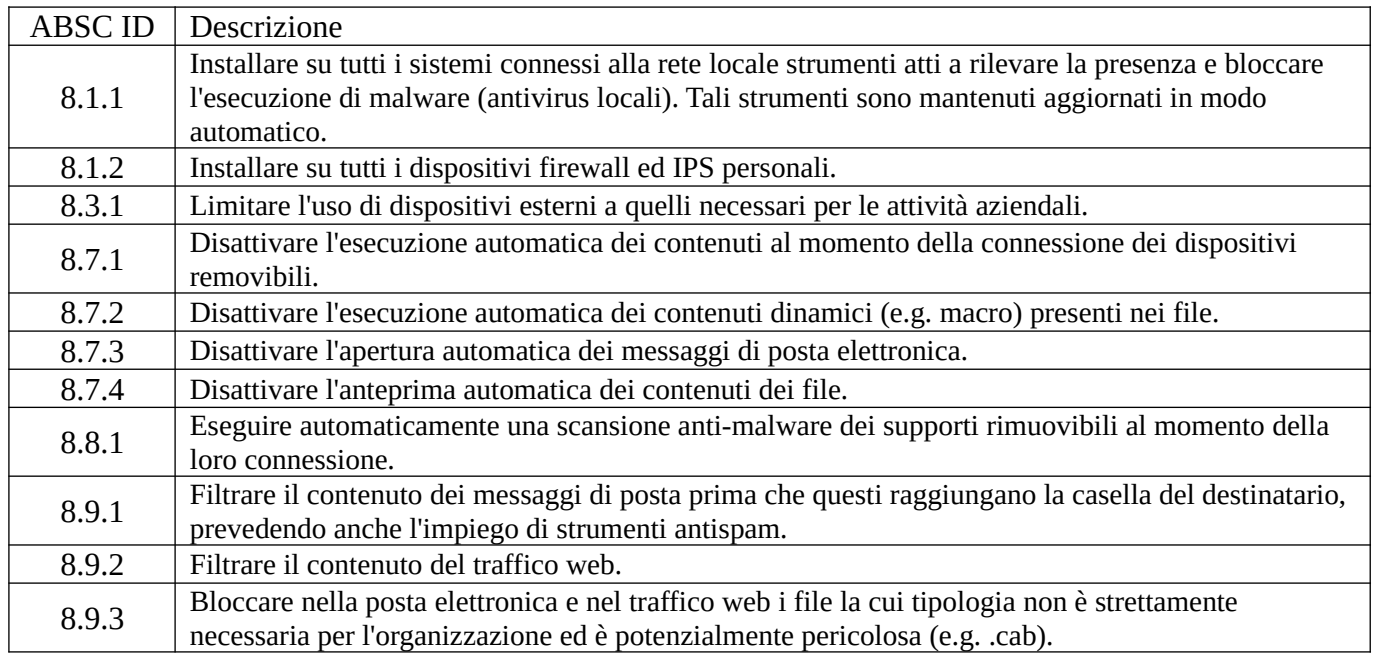

#### **ABSC 10 (CSC 10): COPIE DI SICUREZZA**

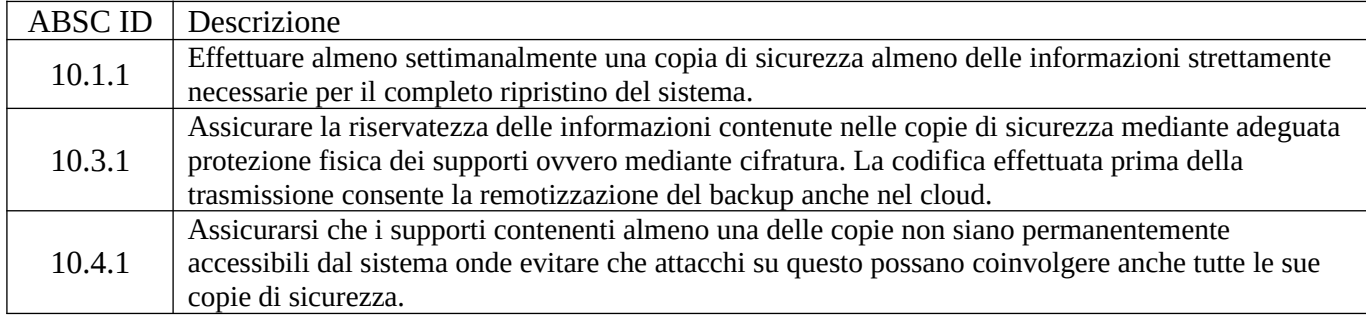

### **ABSC 13 (CSC 13): PROTEZIONE DEI DATI**

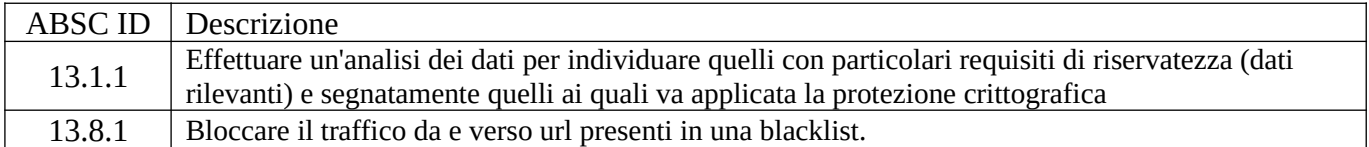